**Weryfikacja alternatywnego (dodatkowego) adresu email w przypadku konieczności resetowania hasła na platformie Office 365 w Zespole Szkół w** 

**Goraju**

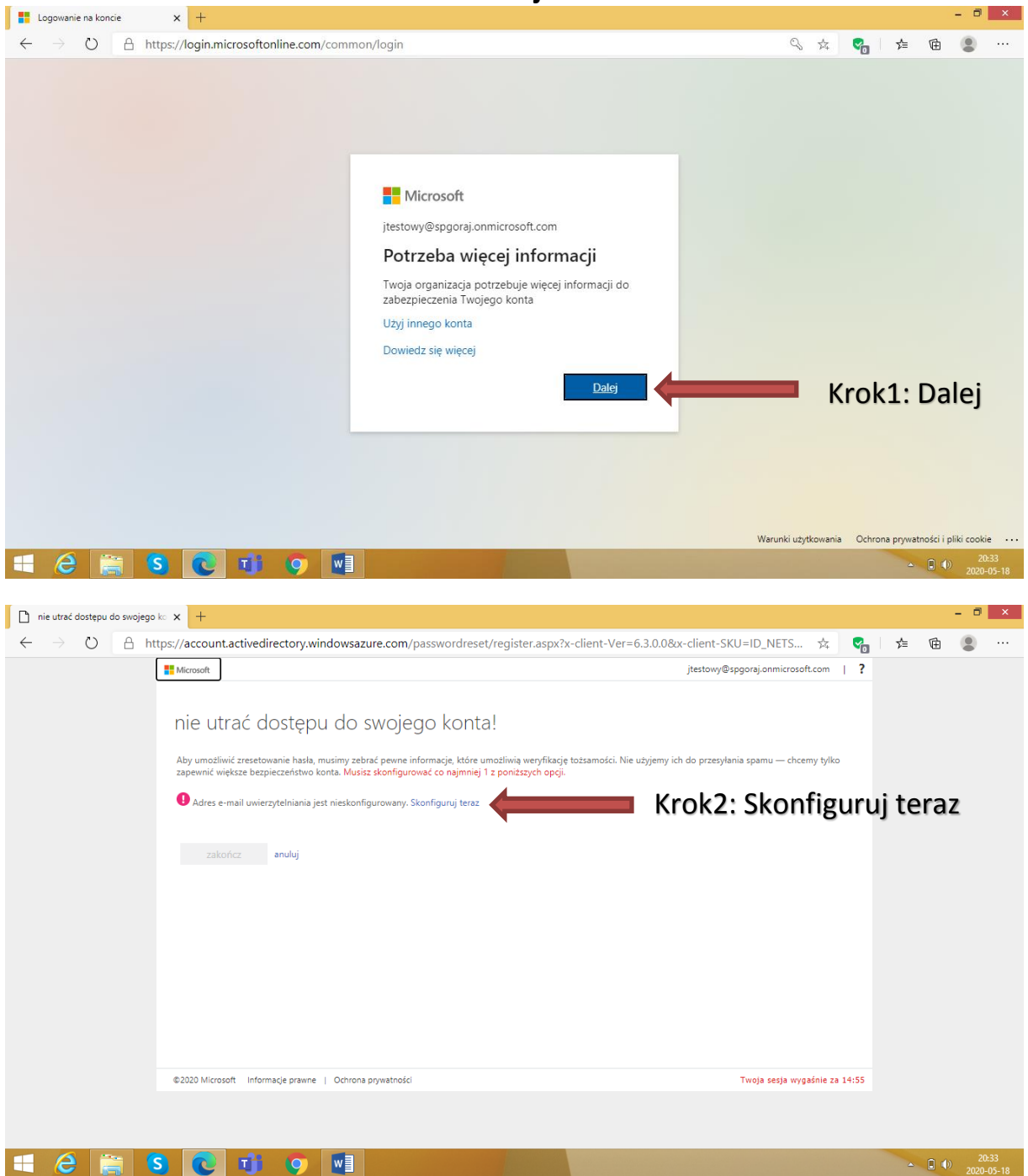

**Weryfikacja alternatywnego (dodatkowego) adresu email w przypadku konieczności resetowania hasła na platformie Office 365 w Zespole Szkół w** 

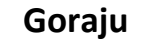

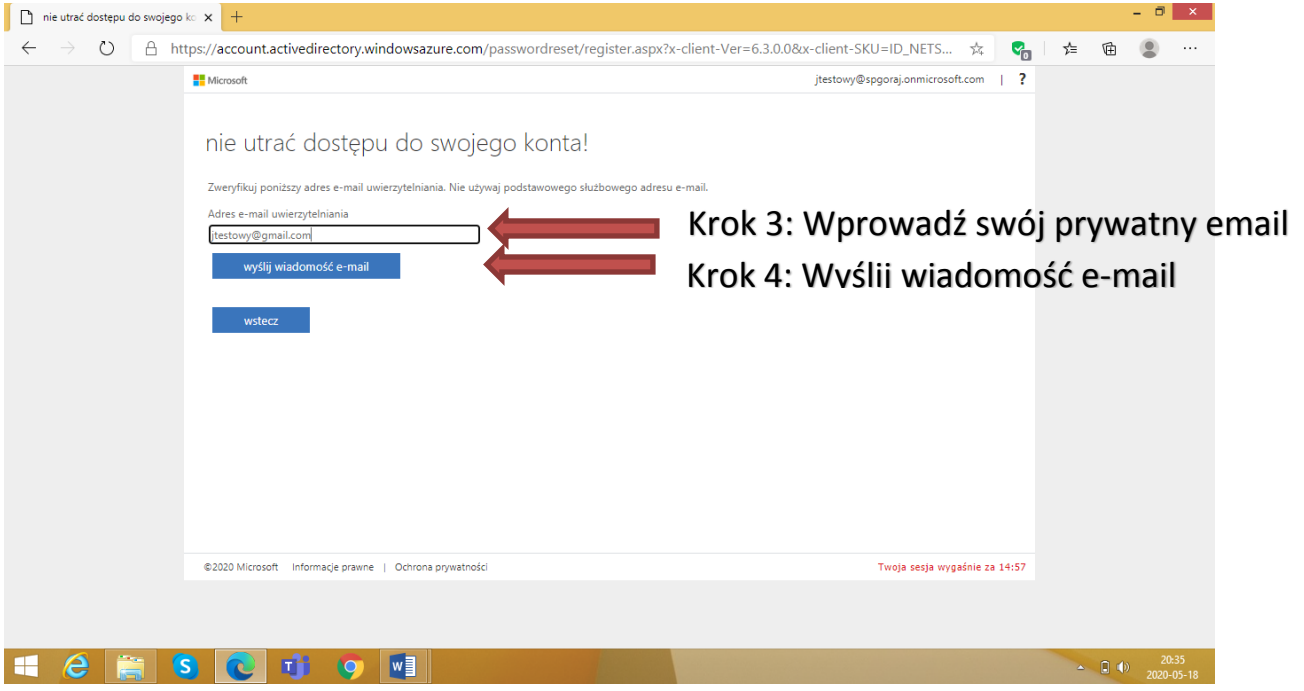

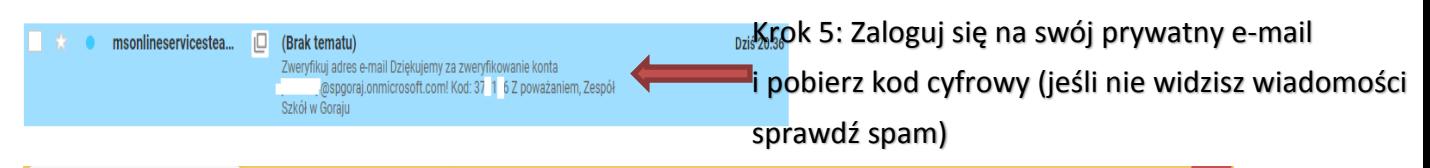

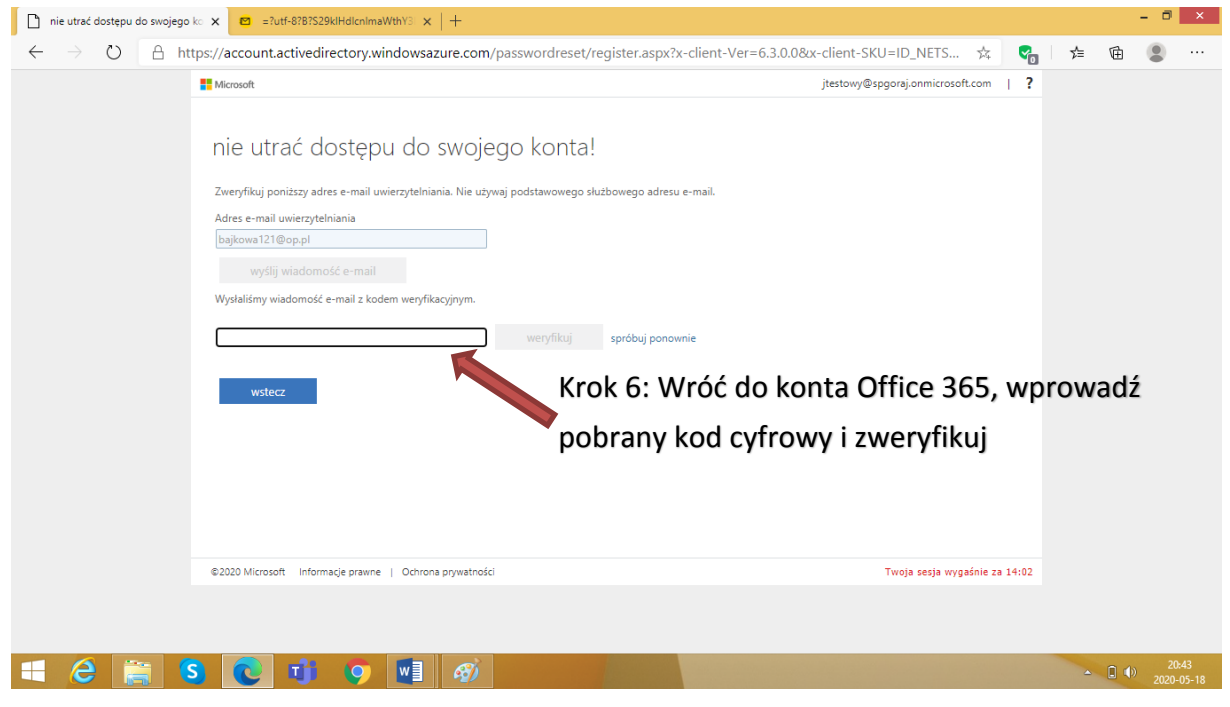

**Weryfikacja alternatywnego (dodatkowego) adresu email w przypadku konieczności resetowania hasła na platformie Office 365 w Zespole Szkół w Goraju**

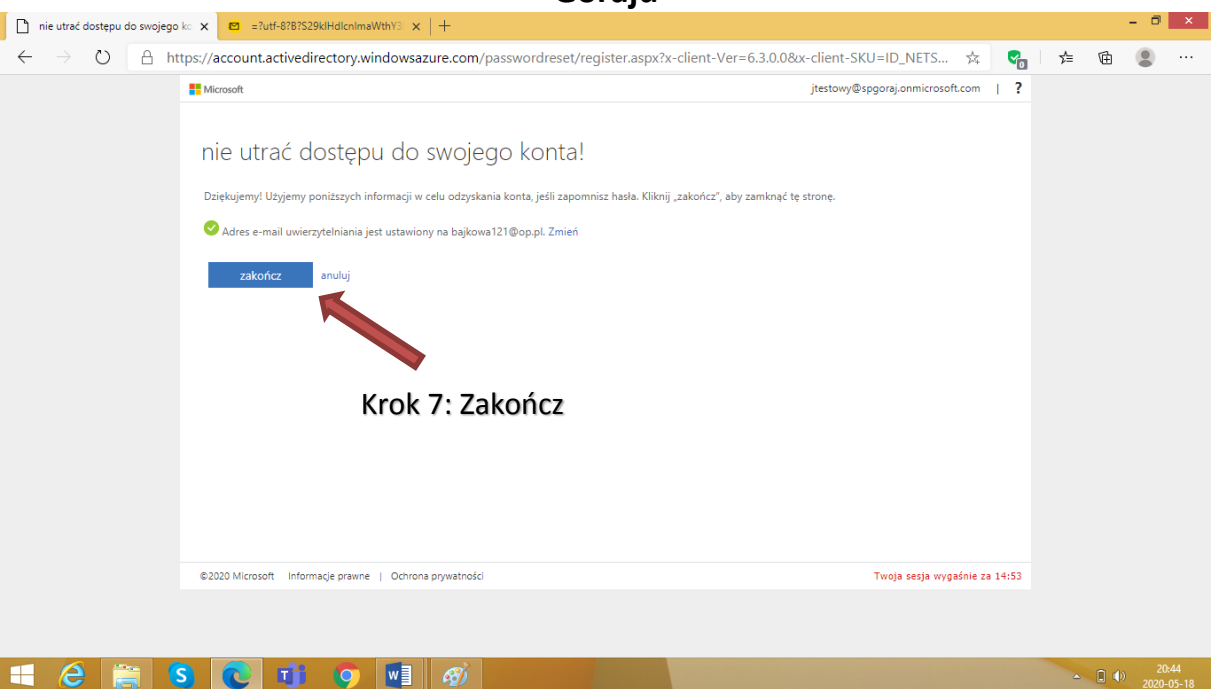